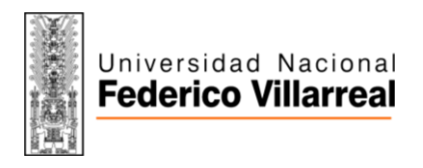

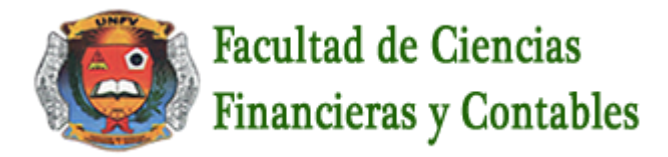

## **SILABO POR COMPETENCIAS**

## **ASIGNATURA: CONTABILIDAD BASICA II CÓDIGO: 100259**

#### **I. DATOS GENERALES**

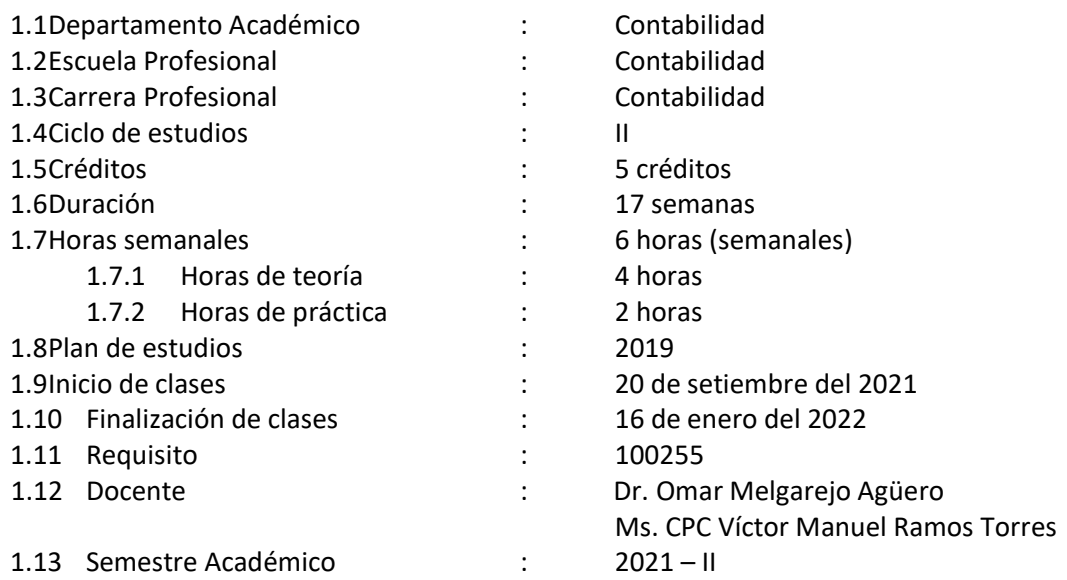

## **II. SUMILLA**

La asignatura pertenece al área curricular de estudios específicos, es teórico-práctica y tiene el propósito de acción objeto condición. Desarrolla las siguientes unidades de aprendizaje: 1 Registro de libros contables-asientos. 2. Provisiones y estimaciones contables. 3. Métodos de valuación, costo de venta comercial. 4. Proceso de integración contable- Estados Financieros Básicos. La tarea académica exigida al estudiante es que, elabore una monografía donde demuestre que aplica el PCGE y elabora estados financieros básicos.

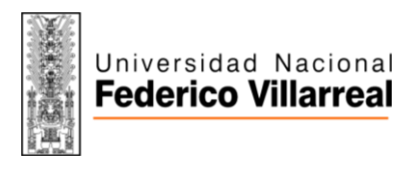

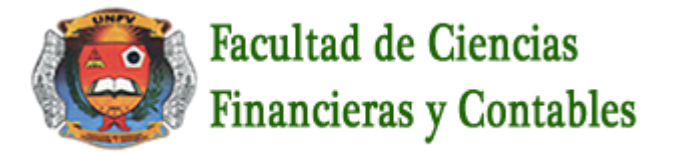

#### **III. COMPETENCIA DE LA ASIGNATURA**

Conoce, analiza y registra las Provisiones y estimaciones contables, Métodos de valuación, costo de venta comercial. Transacciones económicas, registro en libros contables, diario, mayor, balance, mediante casuísticas, con el objetivo de integrar el proceso contable y formular los estados financieros.

## **IV. CAPACIDADES**

C1 Registro de libros contables-asientos.

Demuestra y registra los asientos en los libros y registros contables con la finalidad de conocer la profundidad y las implicancias que estas representan en la gestión empresarial.

C2: Provisiones y estimaciones contables

Analiza las provisiones y estimaciones contables a fin de determinar el valor o importe de una partida o rubro en un entorno de incertidumbre.

C3: Métodos de valuación, costo de venta comercial.

Conoce, analiza y registra los métodos de valuación y el costo comercial mediante el conjunto procedimientos utilizados con la finalidad de evaluar y controlar el flujo de operaciones y determinar el costo de las ventas.

C4: Proceso de integración contable- Estados Financieros Básicos.

Aplica el proceso de integración contable mediante los libros principales y auxiliares hasta la formulación de los estados financieros para la toma de decisiones

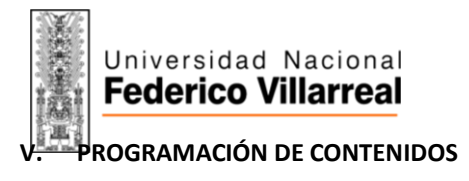

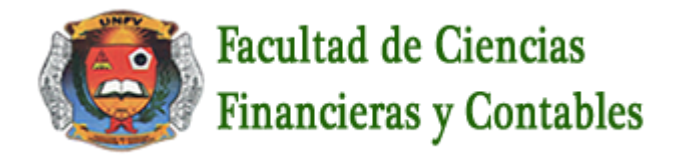

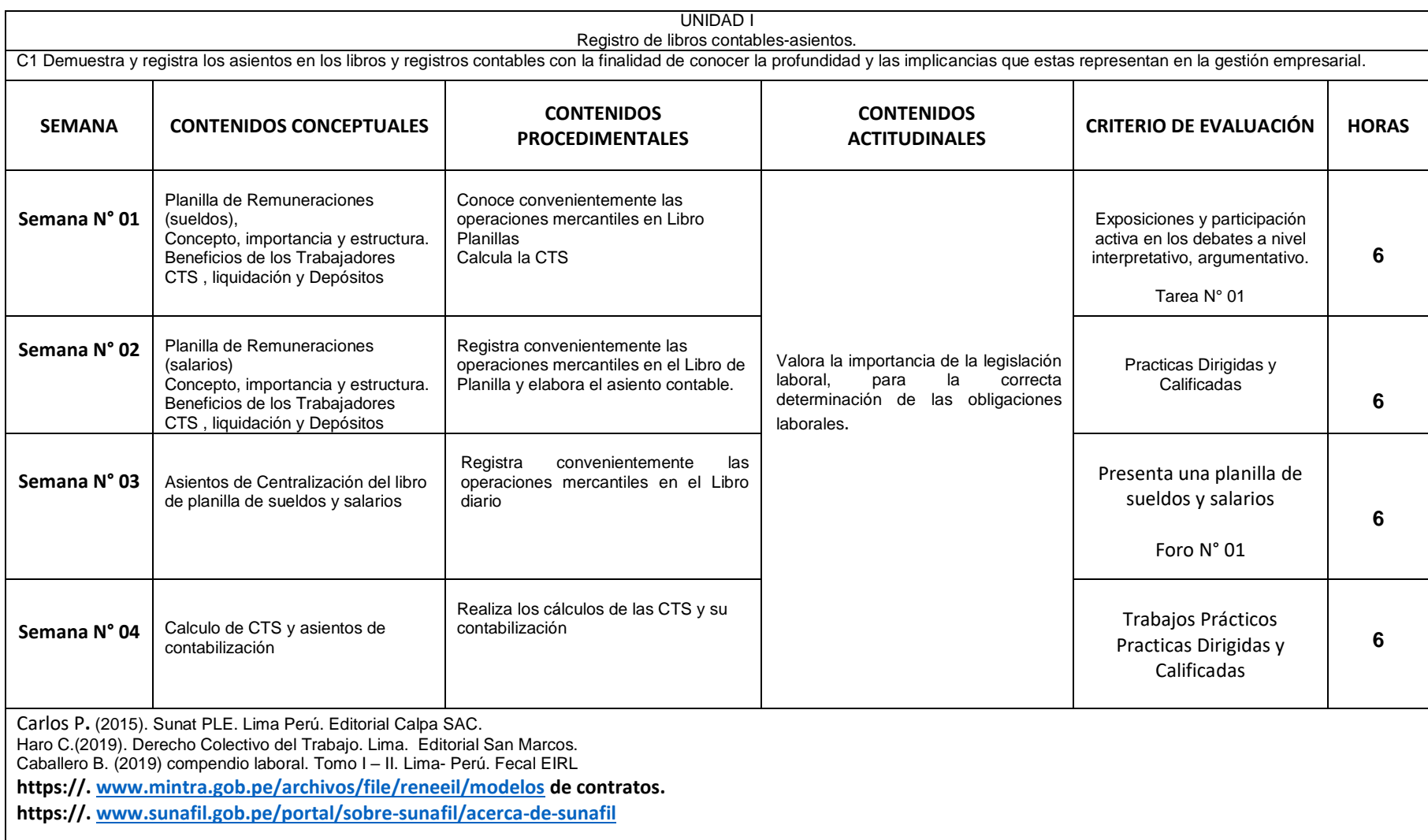

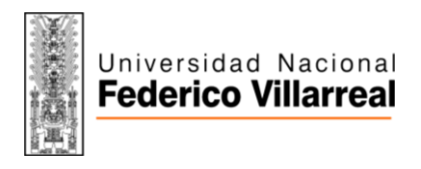

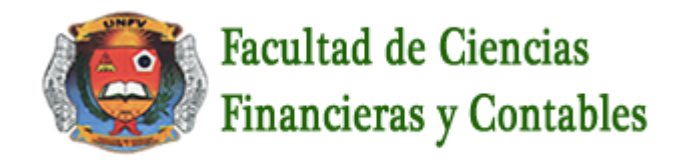

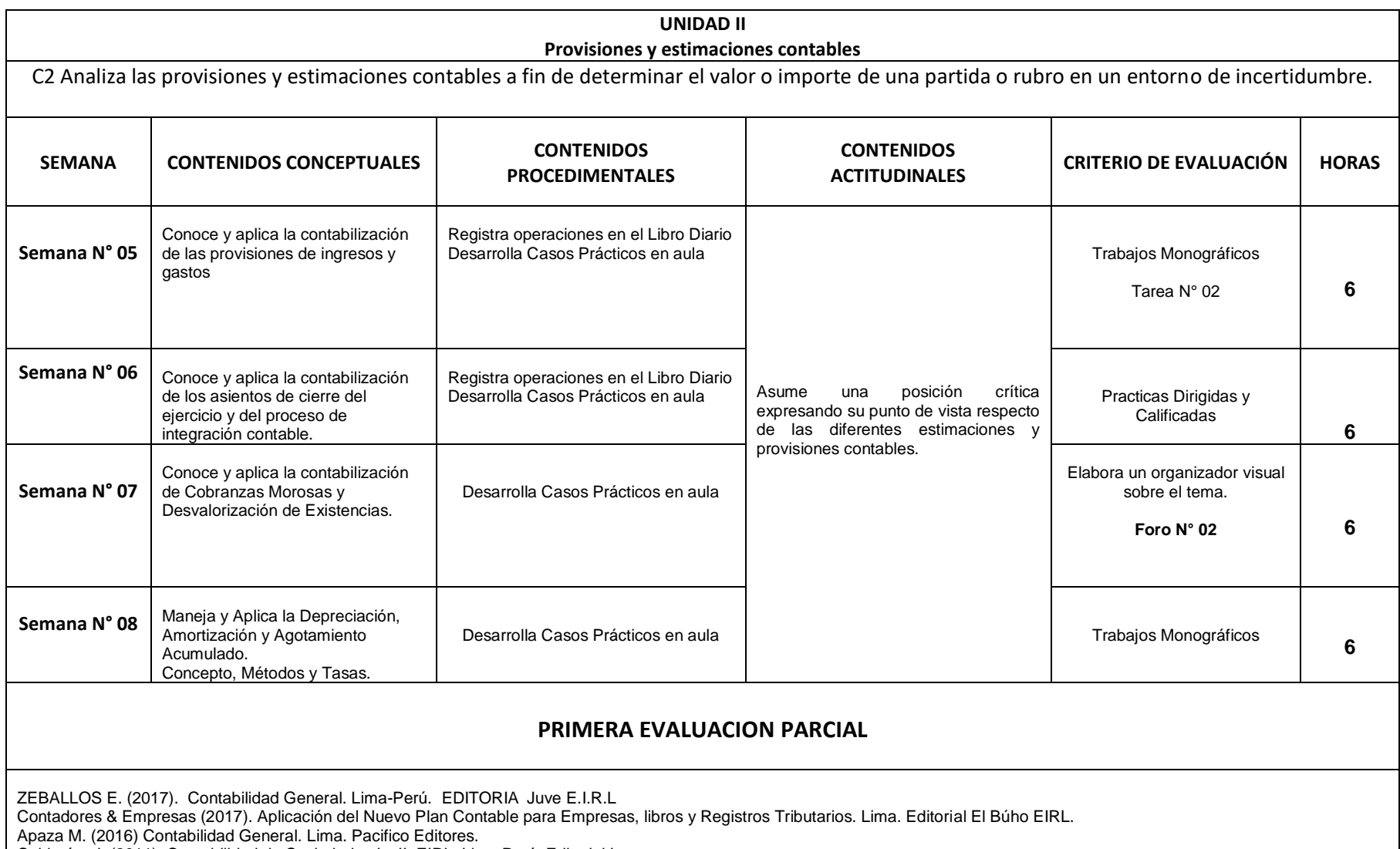

Calderón, J. (2011). Contabilidad de Sociedades I y II. EIRL. Lima Perú. Editorial Laymar

REGLAMENTO Y MANUAL para la Preparación de Información Financiera. SUPERINTENDENCIA DE MERCADO DE VALORES - SMV - 2018.

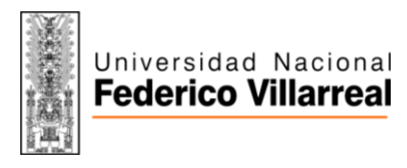

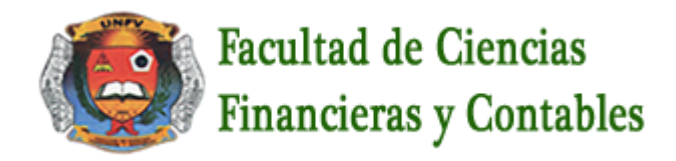

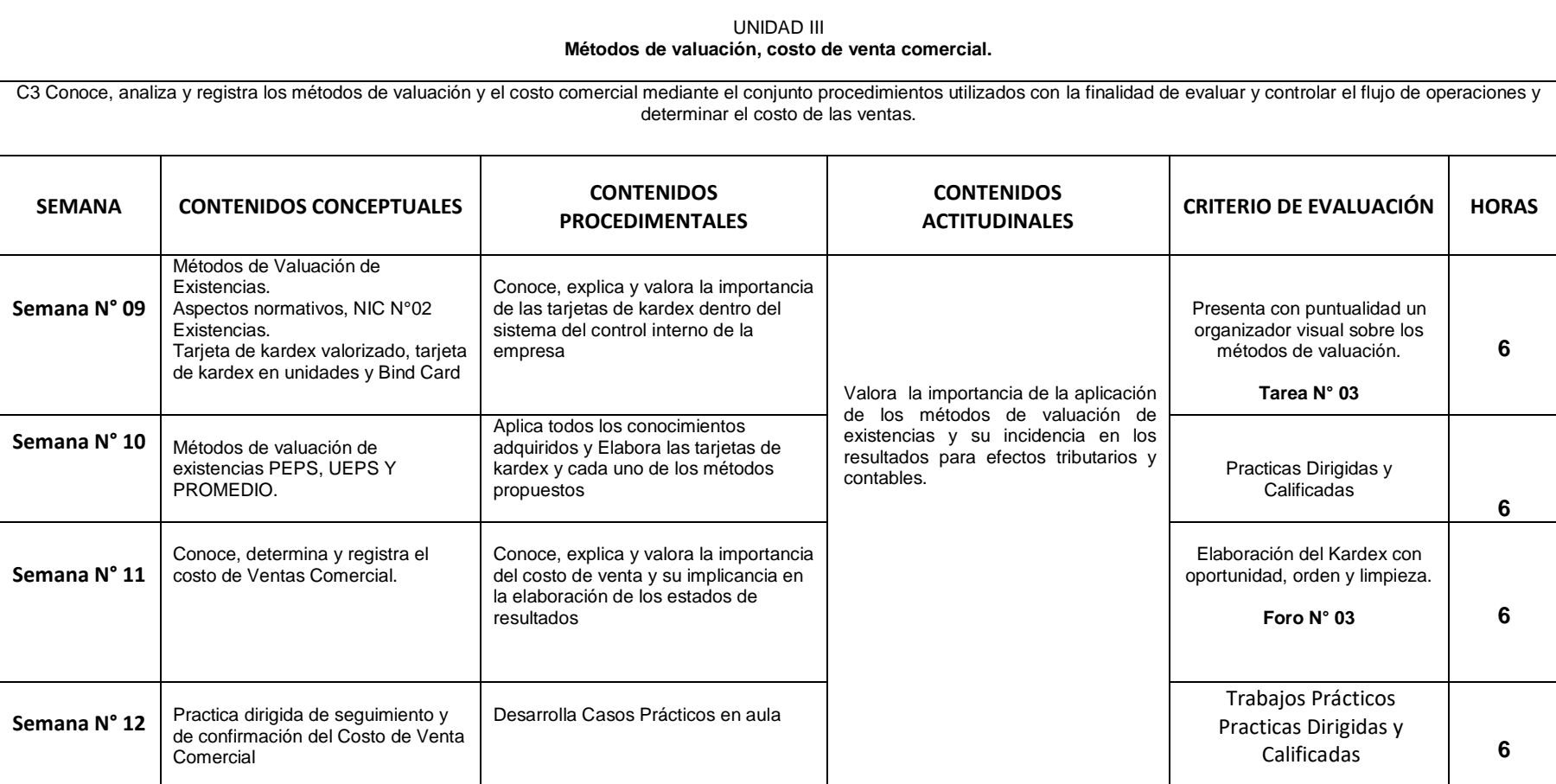

ALVIN A. ARENS (2015) Auditoría un Enfoque integral. Editorial Pearson.

Flores J. (2015). Contabilidad Gerencial. Lima Perú. CECOF. SAC

Apaza M. (2016) Contabilidad General. Lima. Pacifico Editores.

Abanto, M. (2014). Normas internacionales de contabilidad. NIC, NIIF, SIC, CINIIF explicadas con casos prácticos. Lima: Gaceta Jurídica.

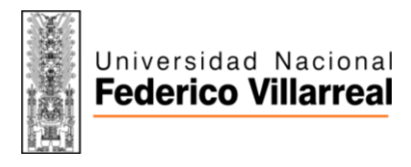

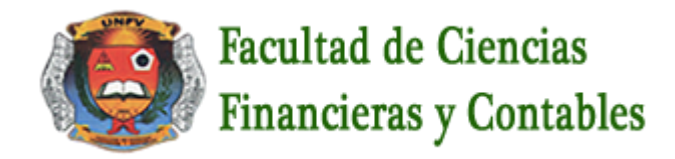

## **UNIDAD IV Proceso de Integración Contable – Estados Financieros Básicos**

C4. Aplica el proceso de integración contable mediante los libros principales y auxiliares hasta la formulación de los estados financieros para la toma de decisiones

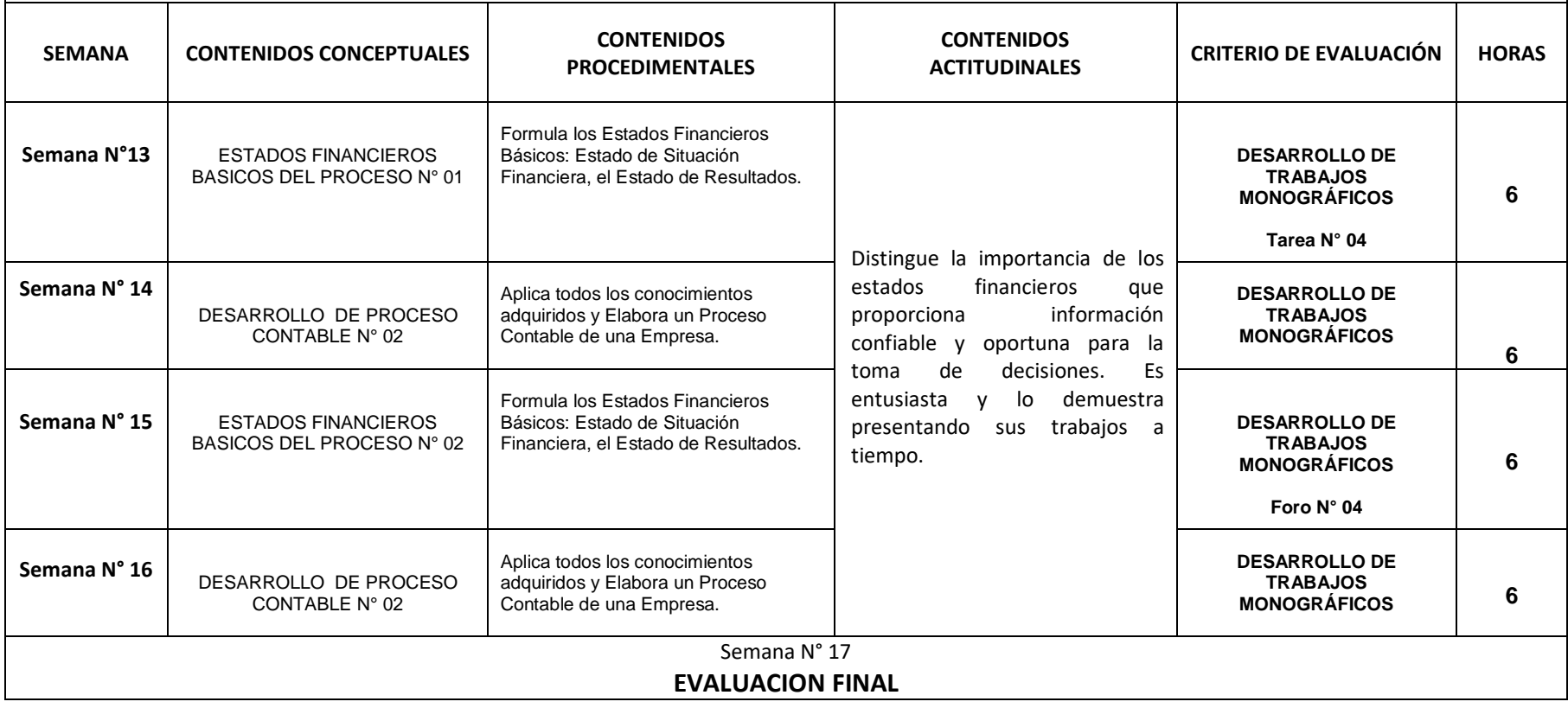

#### **Fuentes de Información: Fuentes de Información:**

Carlos P**.** (2015). Estados Financieros. Lima Perú. Editorial Calpa SAC

Instituto Pacifico (2016). Libros y registros vinculados a Asuntos Tributarios en el Nuevo plan Contable Empresarial.Lima. Instituto Pacifico SAC. REGLAMENTO Y MANUAL para la Preparación de Información Financiera. SUPERINTENDENCIA DE MERCADO DE VALORES - SMV - 2018.

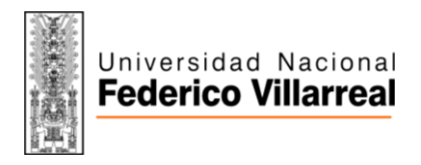

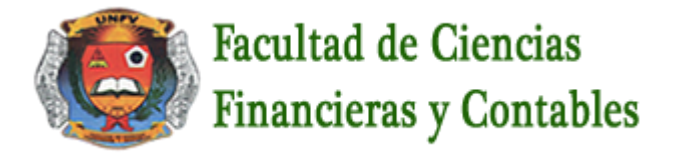

## **VI. METODOLOGÍA**

## **6.1. Estrategias centradas en el aprendizaje**

La asignatura se desarrollará bajo la modalidad Virtual utilizando como herramienta la **VIDEOCONFERENCIA** con participación activa de los estudiantes mediante: exposiciones dialogadas, desarrollo de casos, aprendizaje colaborativo y cooperativo.

Se considerará el desarrollo de las siguientes actitudes en clases: participación, trabajo en equipo.

Las programaciones serán de la manera siguiente:

- a) **VIDEOCONFERENCIA**: Se programarán por cada clase:
	- La 2 primeras horas académicas representan a la videoconferencia de clase
	- La 1 hora académica desarrollaran las practicas que se den en la clase, y enviaran sus respuestas a la plataforma para su calificación
	- $\triangleright$  Y en la 1/2 hora académica restante será la videoconferencia para la retroalimentación
- b) **TAREAS**: Se programarán:
	- $\triangleright$  En la 1ra semana Tarea Nº 1
	- $\triangleright$  En la 5ta semana Tarea Nº 2
	- $\triangleright$  En la 9na semana Tarea Nº 3
	- En la 13ava semana Tarea N° 4
- c) **FOROS:** Se programarán:
	- $\triangleright$  En la 3ra semana Foro Nº 1
	- $\triangleright$  En la 7ma semana Foro Nº 2
	- $\triangleright$  En la 11ava semana Foro Nº 3
	- $\triangleright$  En la 15ava semana Foro N° 4

## **6.2. Estrategias centradas en la enseñanza**

La asignatura se desarrollará con evaluación diagnostica, dialogo y debate de lecturas, desarrollo de casos prácticos y análisis de textos relacionados.

## **VII. RECURSOS PARA EL APRENDIZAJE**

La asignatura se desarrollará con el uso permanente de los siguientes recursos: aula virtual, biblioteca virtual, separatas, hojas de prácticas, lecturas, silabo físico y digital, videos, páginas web.

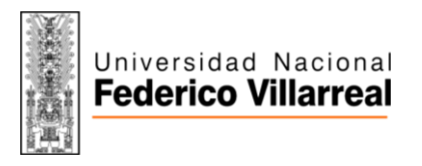

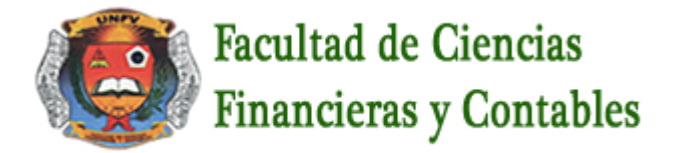

## **VIII. EVALUACIÓN**

#### **8.1. Generales**

- De acuerdo al **COMPENDIO DE NORMAS ACADÉMICAS** de esta Superior Casa de Estudios, en su artículo 13° señala lo siguiente: "Los exámenes y otras formas de evaluación se califican en escala vigesimal (de 1 a 20) en números enteros. La nota mínima aprobatoria es once (11). El medio punto (0.5) es a favor de estudiante".
- Del mismo modo, en referido documento en su artículo 16°, señala: "Los exámenes escritos son calificados por los profesores responsables de la asignatura y entregados a los alumnos y las actas a la Dirección de Escuela Profesional, dentro de los plazos fijados"
- Asimismo, el artículo 36° menciona: "La asistencia de los alumnos a las clases es obligatoria, el control corresponde a los profesores de la asignatura. Si un alumno acumula el 30% de inasistencias injustificadas totales durante el dictado de una asignatura, queda inhabilitado para rendir el examen final y es desaprobado en la asignatura, sin derecho a rendir examen de aplazado, debiendo el profesor, informar oportunamente al Director de Escuela"
- La evaluación de los estudiantes, se realizará de acuerdo a los siguientes criterios:

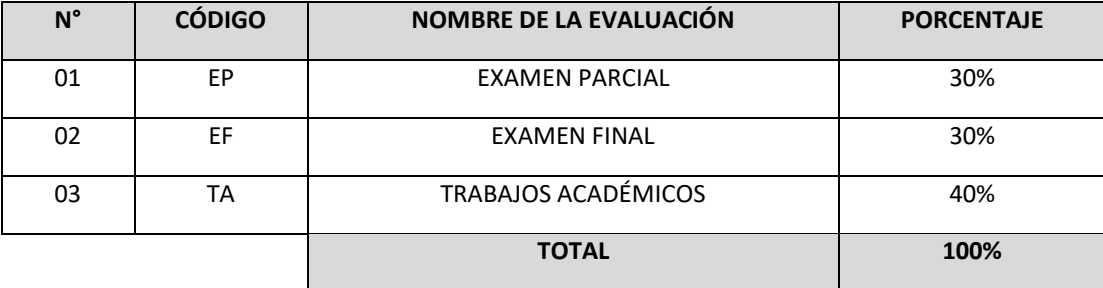

La Nota Final (NF) de la asignatura se determinará en base a la siguiente manera:

 $NF = EP*30% + EF*30% + TA*40%$ 

100

## **Criterios:**

- $\triangleright$  EP = De acuerdo a la naturaleza de la asignatura.
- $\triangleright$  EF = De acuerdo a la naturaleza de la asignatura.
- ➢ TA = Los trabajos académicos serán consignadas conforme al COMPENDIO DE NORMAS ACADÉMICAS de esta Superior Casa de Estudios, según el detalle siguiente:

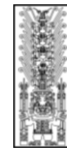

## Universidad Nacional **Federico Villarreal**

- a) Prácticas Calificadas.
- b) Informes de Laboratorio.
- c) Informes de prácticas de campo.
- d) Seminarios calificados.
- e) Exposiciones.
- f) Trabajos monográficos.
- g) Investigaciones bibliográficas.
- h) Participación en trabajos de investigación dirigidos por profesores de la asignatura.
- i) Otros que se crea conveniente de acuerdo a la naturaleza de la asignatura.

## **8.2. Específicos**

Examen Parcial: Se realizará en la 8va. Semana

Examen Final: Se realizará en el la 17va semana}

Trabajos Académicos:

Practicas: Todos los días de clase

**Tareas**: Tarea N° 1 en la semana 3, Tarea N° 2 en la semana 7, Tarea N° 3 en la semana 11 y Tarea N° 4 en la semana 14

**Foros:** Foro N° 01 en la semana 5, Foro N° 2 en la semana 9, Foro N° 3 en la semana 13 y Foro N° 4 en la semana 16

# **IX. FUENTES DE INFORMACIÓN**

# **9.1. Bibliográficas**

Abanto, M. (2014). Normas internacionales de contabilidad. NIC, NIIF, SIC, CINIIF explicadas con casos prácticos. Lima: Gaceta Jurídica. Apaza M. (2016) Contabilidad General. Lima. Pacifico Editores.

Apaza, M. (2015). Adopción y aplicación las normas internacionales de información financiera. Lima: Instituto pacifico.

Apaza, M. (2016). Nuevo Plan Contable General Empresarial concordado con NIIF´S por Actividades Económicas, Lima- Perú: Instituto pacifico.

Ayala, P. (2016). Contabilidad de Sociedades Aplicación Práctica. Lima. Editorial Instituto Pacífico

Caballero B. (2019) compendio laboral. Tomo I – II. Lima- Perú. Fecal EIRL

Calderón, J. (2011). Contabilidad de Sociedades I y II. EIRL. Lima Perú. Editorial Laymar

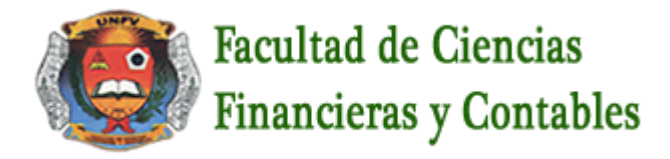

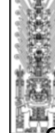

Universidad Nacional **Federico Villarreal** 

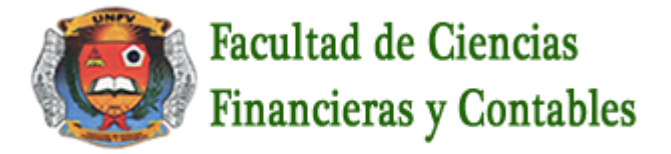

Carlos P**.** (2015). Sunat PLE. Lima Peru. Editorial Calpa SAC.

Contadores & Empresas (2017). Aplicación del Nuevo Plan Contable para Empresas, libros y Registros Tributario s. Editorial El Búho EIRL.

Giraldo J. (2017). contabilidad básica. Tomo I – II. Lima- Perú. Fecal EIRL

Gudiño & CoraL. (2018). Contabilidad. 2da Ed. México- New York. Mc Graw Hill.

Gudiño, C. (2018) Contabilidad. México- New York. Mc Graw Hill.

Haro C.(2019). Derecho Colectivo del Trabajo. Lima. Editorial San Marcos .

Horngreen, A.C. Harrison, A.B. y Robinson. (2018). contabilidad. México- New York. Prentice Hall Hispano Mexicana SA.

Instituto Pacifico (2016). Libros y registros vinculados a Asuntos Tributarios en el Nuevo plan Contable Empresarial. Instituto Pacifico SAC.

Ley General de Sociedades 26887.Edición Diario Oficial "El Peruano" Lima- Perú 1998

Ley N°26887. Edición Diario Oficial "El Peruano" Lima- Perú 1998.

Zans, W. (2016) contabilidad básica I. Lima. San Marcos.

## **9.2 Electrónicas**

**https://www.gerencie.com › Contabilidad › NIIF/NIC**

http://rubistar.4teachers.org/index.php?lang=es&skin=es y García (2009)

<http://dialnet.unirioja.es/servlet/articulo?codigo=1199224>

<http://www.smv.gob.pe/>

http://www.sunat.gob.pe/

Resolución de Sunat N°324-2006

S.M. V /PERU. Obligatoriedad de presentar información auditada de las empresas

http://www.smv.gob.pe/resoluciondesunat Nº 324-2006

http://www.gestiopolis.com/recursos3/docs/fin/mancobas.htm

http://www.campus.cjf.gob.mx/campuscjf/manual/ManualExcelBasico2010.pdf

<http://www.excelnegocios.com/manual-de-excel-2010-aprenda-y-domine/>

**https://. [www.mintra.gob.pe/archivos/file/reneeil/modelos](http://www.mintra.gob.pe/archivos/file/reneeil/modelos) de contratos.**

Lima, 01 de Marzo del 2021

**FIRMA Y NOMBRE DEL DOCENTE**

Código DRA. BLANCA LILIANA CARDENAS CARDENAS Directora Del Departamento Académico De Contabilidad

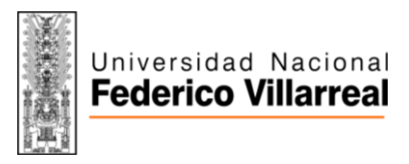

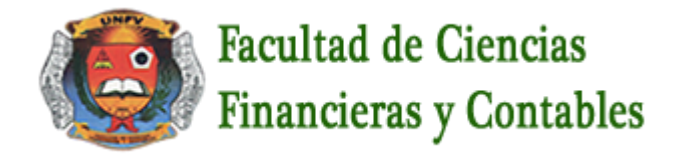

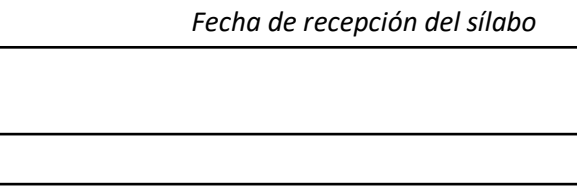